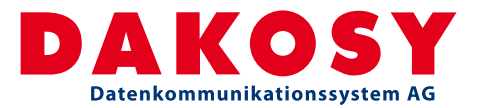

# eDeclaration Making reporting formalities in<br>German ports simple and convenient

#### **EU Directive 2010/65/EU**

EU Directive 2010/65/EU takes effect as of June 1, 2015. It regulates the reporting formalities for ships arriving in and/or departing from ports of the Member States. Its purpose is to harmonize and simplify reporting formalities, to standardize reporting procedures and to establish electronic data transmission. Each Member State is required to set up a so-called National Single Window (NSW) for the purpose of centralized data storage.

### **How will things change for ships arriving in German ports?**

As of June 1, 2015, all German ports will be required to conform to the same reporting requirements. Notifications will have to be recorded electronically and transferred to the NSW. They can be submitted directly or through certified providers – such as DAKOSY.

Every arrival in port/transit (Kiel Canal) has its own arrival reference (Visit ID/Transit ID) as a unique code. The current reporting forms are to be replaced with so-called register classes, which cluster information. For example, register class STAT contains all information about the ship, while register class MDH contains health-related information. The first sender of a register class is the only party allowed to make any changes or cancellations.

#### **The DAKOSY solution: eDeclaration**

As a port community system, DAKOSY has been offering IT solutions for the transport business for over 30 years. DAKOSY has also played an active role in designing and implementing Directive 2010/65. As a certified provider for German NSW, DAKOSY offers with "eDeclaration" a solution that makes reporting formalities quick and easy. Existing processes and templates have been incorporated into eDeclaration. For example, a Visit/Transit ID can either be requested via eDeclaration or generated automatically from the sailing schedule data.

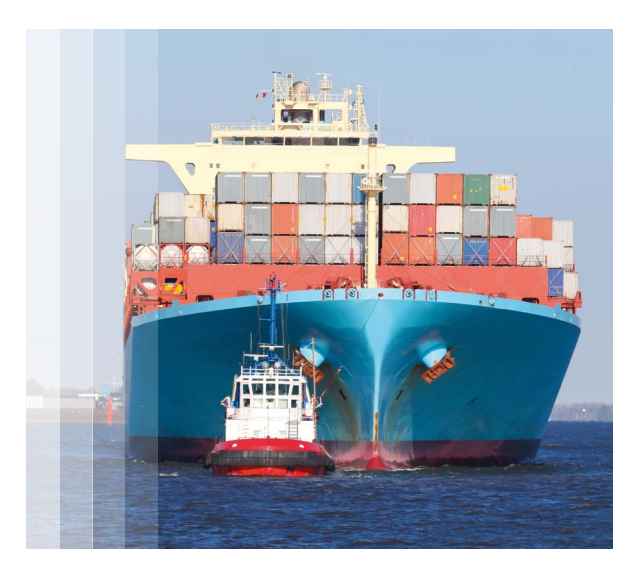

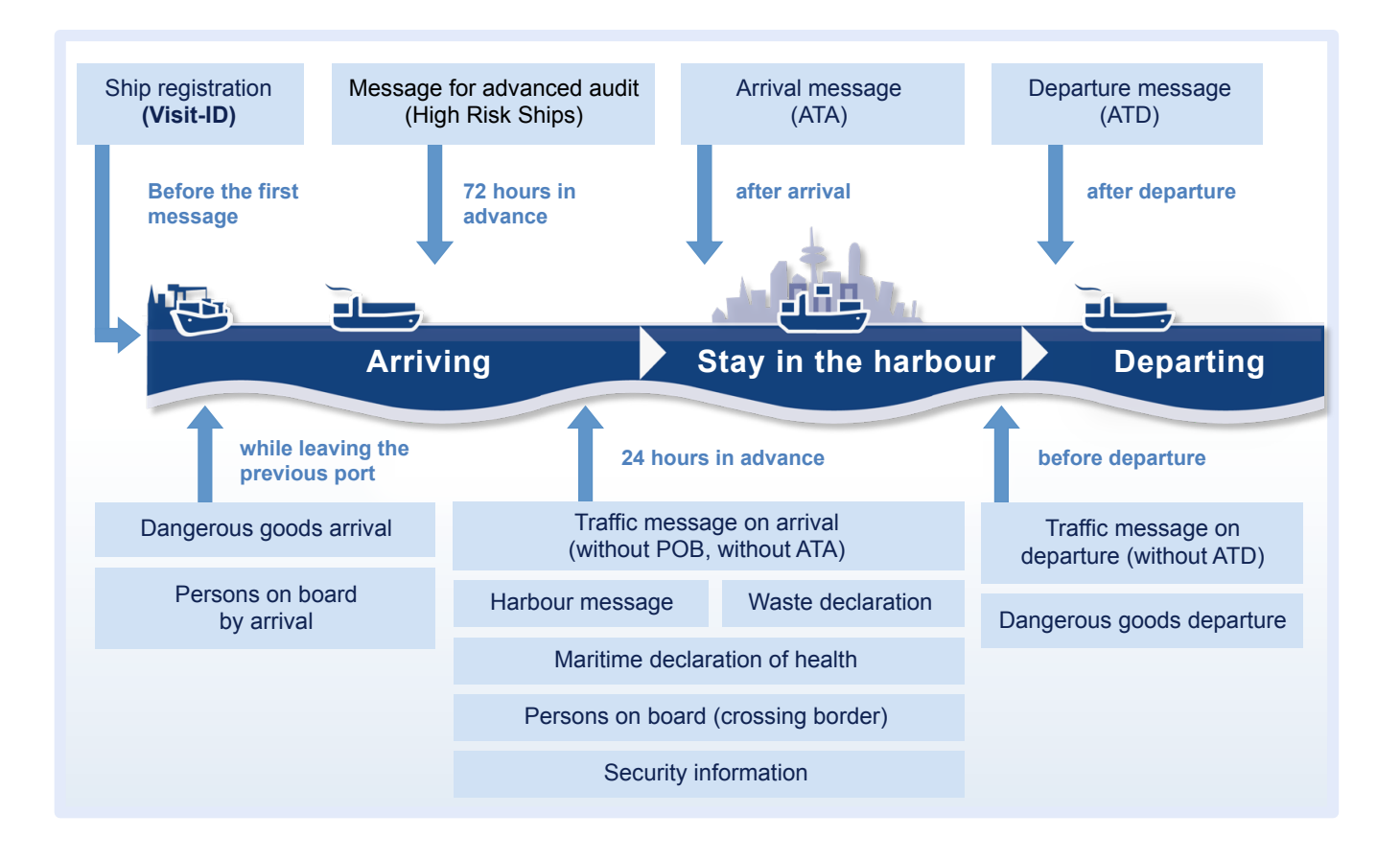

As with many DAKOSY services, customers can choose between a Web application and an EDI solution or can use a combination of both solutions. All notifications can be recorded, edited and transmitted in the Web application. Required documents such as passenger lists may be uploaded as CSV lists. There is also a dashboard function which enables the user to keep track of every Visit/Transit ID with personalized events, warnings and other messages. Because many notifications (including the PAR – Pre Arrival Report) need to be issued directly from on board the ship, there is also a on-board solution. The data is recorded in an Excel list and can be converted to XML format at the press of a button. This means that the volume of data to be transferred is very small. This data is also available for further processing in the Web application.

As a result of Directive 2010/65, there is also a need to adapt procedures for reporting hazardous substances to GEGIS. Notifications for hazardous materials (which will in future also be sent to the NSW ) must contain a Visit ID. If a Visit ID has not been provided, eDeclaration or GEGIS will search for a matching ID or request the creation of a new one.

## **eDeclaration – service available throughout Europe in future**

Beginning June 1, 2015, eDeclaration will meet all requirements of Directive 2010/65 for German ports and the Kiel Canal. DAKOSY aims to extend the service to other EU countries, depending on customer needs. The service will be expanded to other European countries as soon as the interface specifications for these EU states are available .

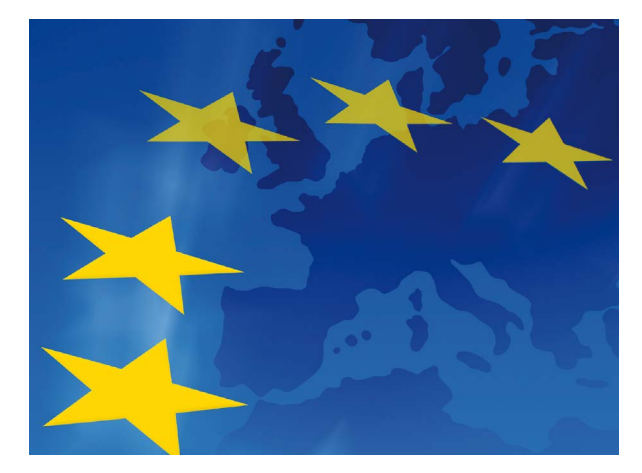

# eDeclaration